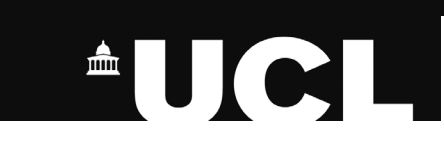

**I** need access to resources from many libraries. They should all be on the same system"

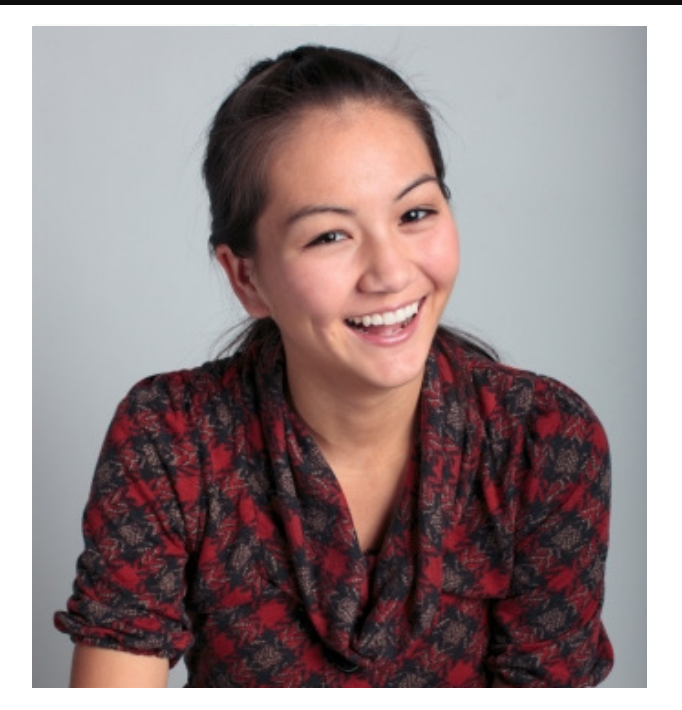

### Karen Current Postgraduate (Taught) (UK/EU)

**K**aren is in her final year of her<br>postgraduate course. She completed her undergraduate degree a few years ago and had never been to London before she came to UCL. She finds it difficult to organise her life around her study and part-time work as it tends to consume a lot of her time.

Karen is disabled and uses a wheelchair. She needs to know what access facilities are available everywhere she goes. She also receives support from student services. Accessing everything online remotely is a real benifit to her as she doesn't travel into university every day.

# **Overall Goals**

- Gain her MSc and carry out research that she believes will change the world for good.
- Support her living costs through work and research opportunities.
- **EX** Look for opportunities for after her course finishes.

# **Key UCL Tasks**

## **1. Gathering materials for research**

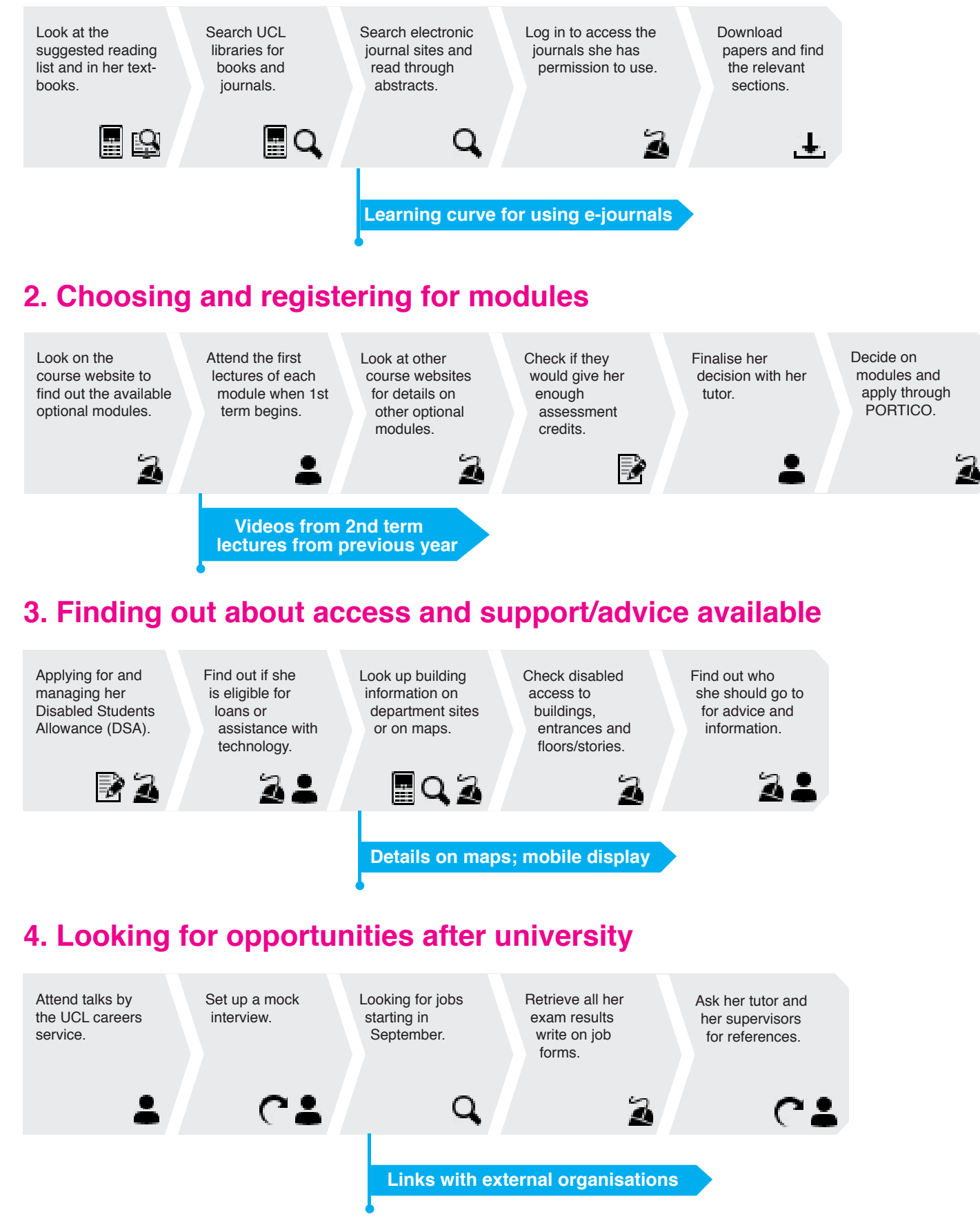

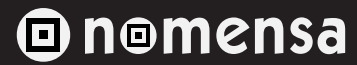

# **Key UCL Tasks**

## **Primary**

- 1. Search for books in the library, and check them out or request them.
- 2. Choose optional modules and register for them.

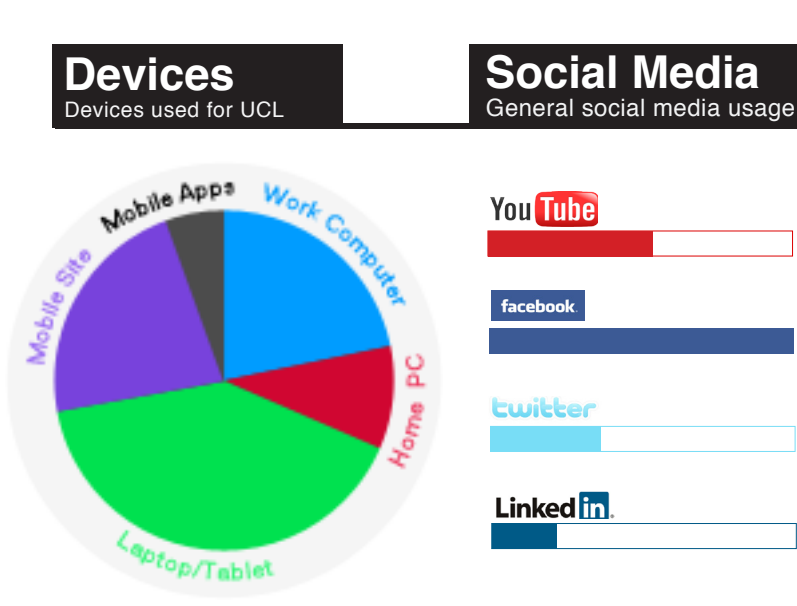

3. Finding out about access to buildings and support/ advice for her.

4. Look for opportunities for work or study after university.

## **Secondary**

 $\iiint$  would prefer one student log-in to all my tasks so I can zone out everything else"

- Read electronic journals and articles.
- Liaise with her tutor and supervisor about her research and getting feedback on draft papers.

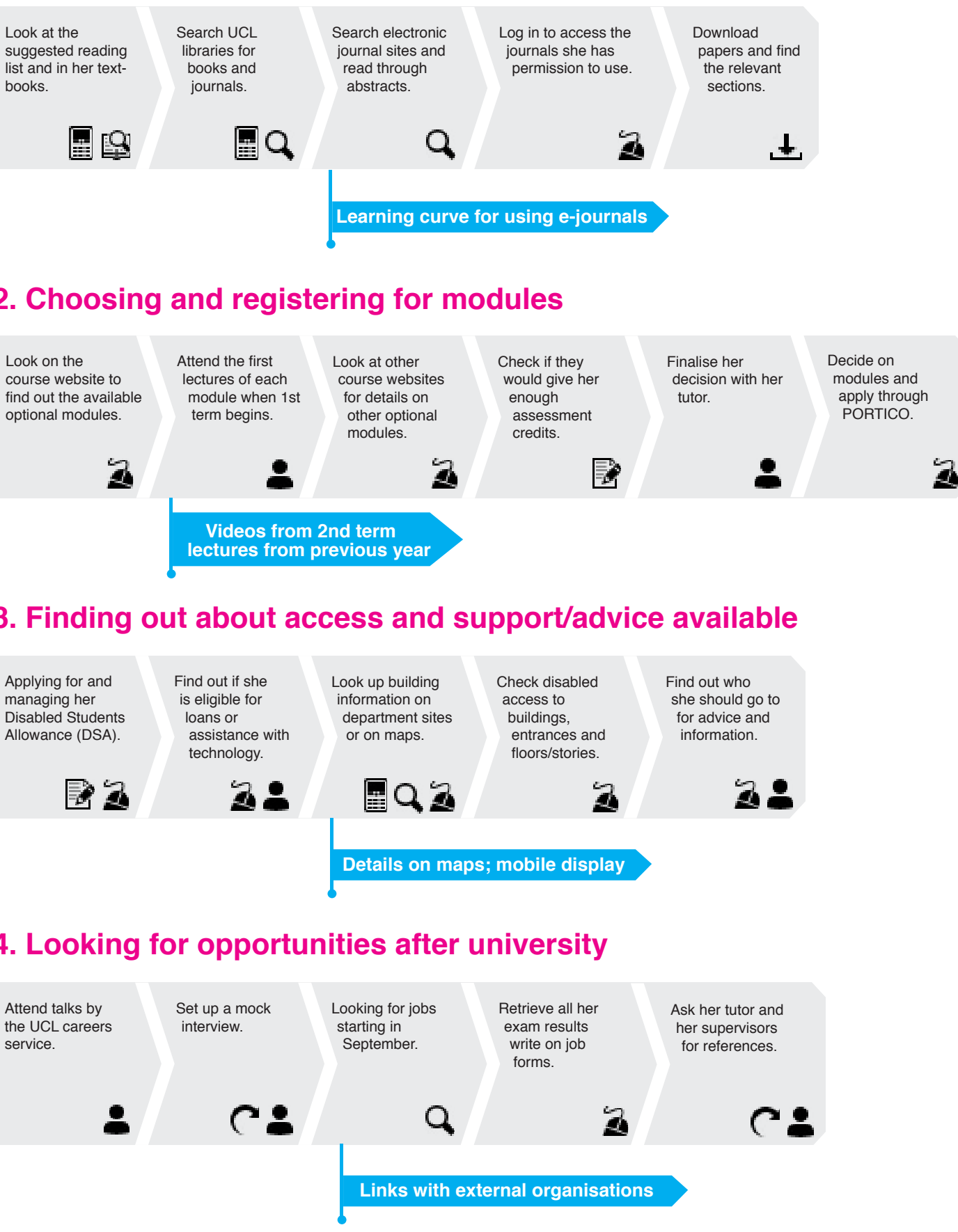

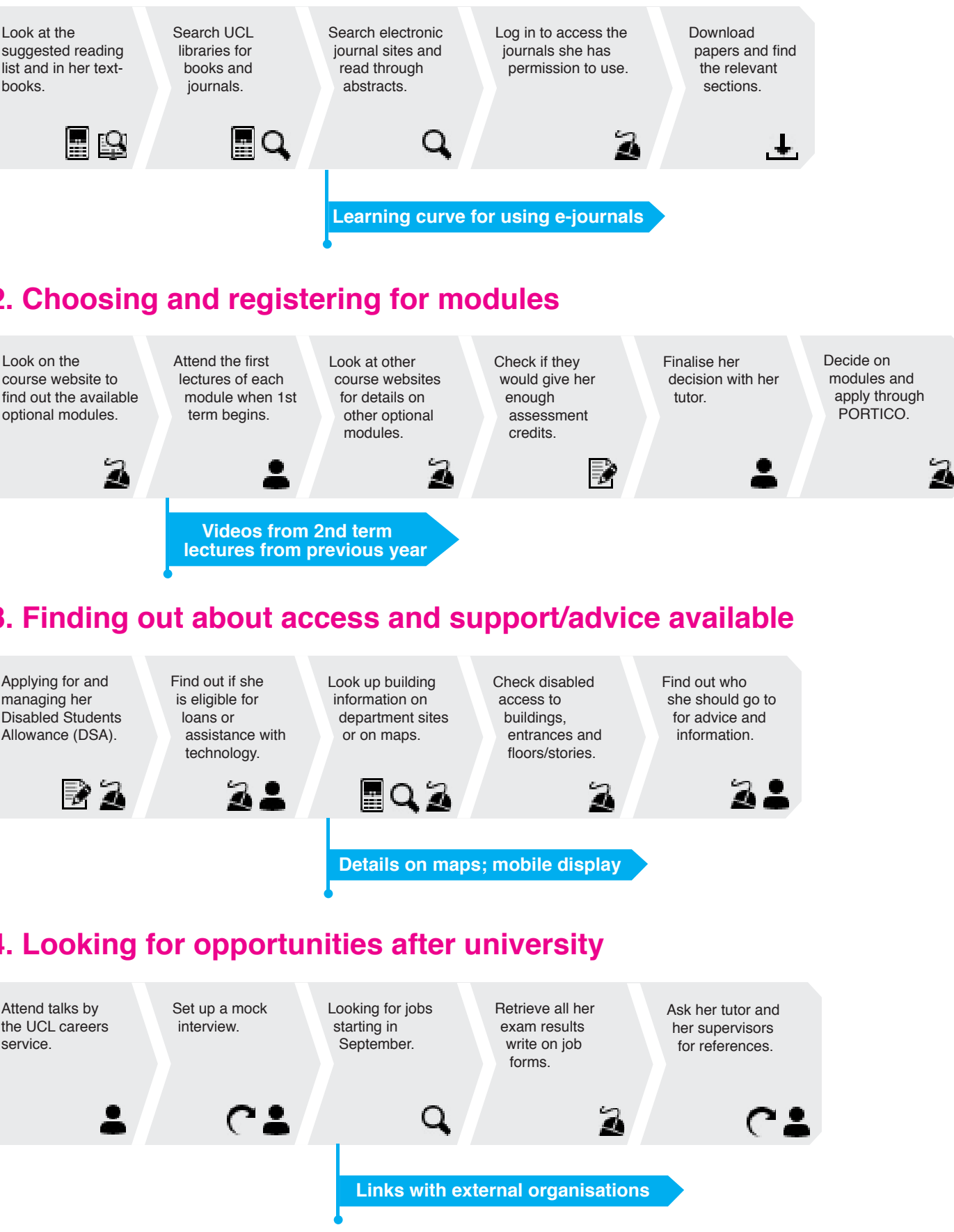

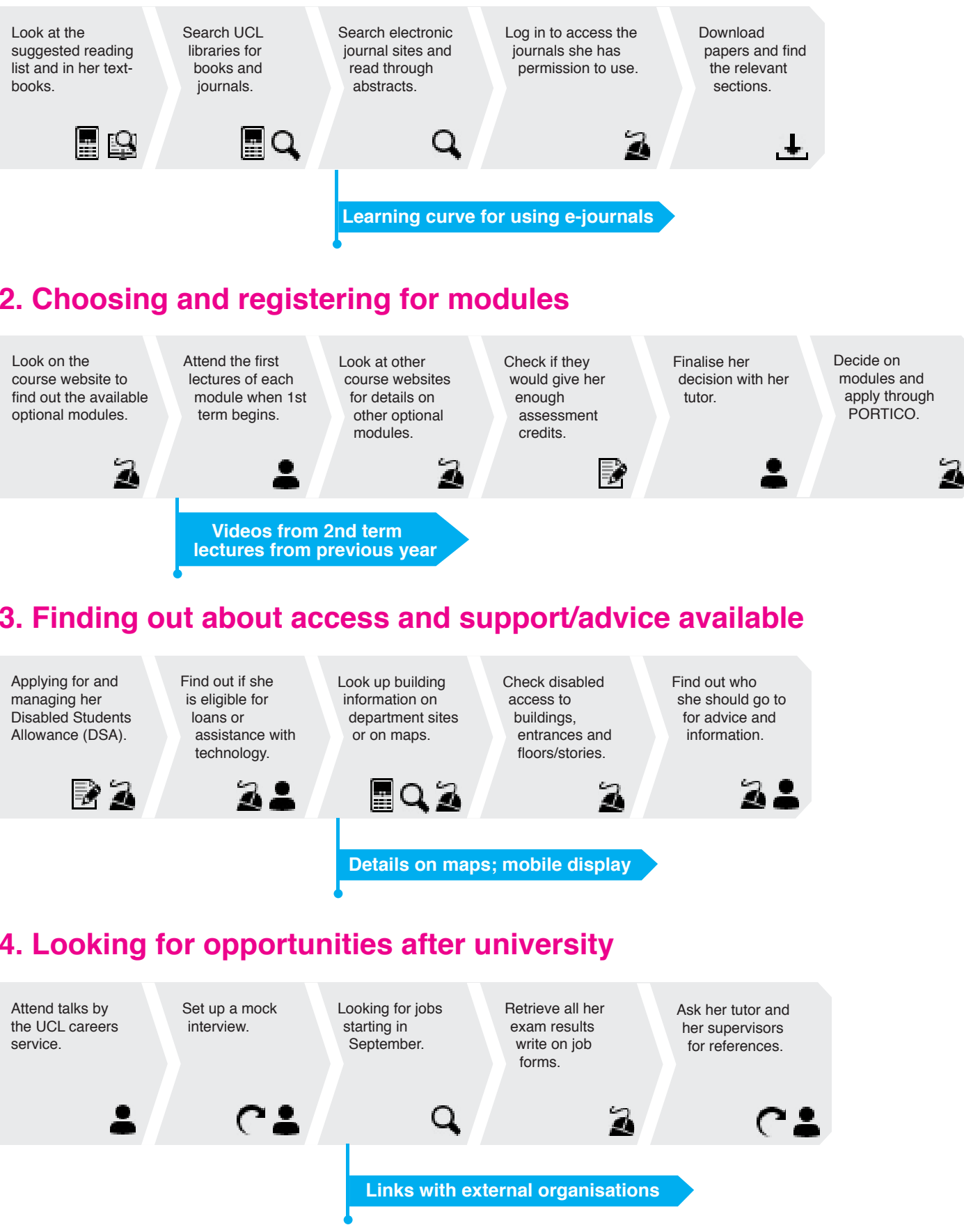